# PIC Architecture Instruction Set & Operations

## PICs-Instruction Set

- Have Covered Instruction Set Basics
	- Accumulator Architecture
	- Direct addressing
	- Indirect addressing
- Now lets look at the instructions

## MOVE instructions

- PIC spend a lot of time moving data around as data stored in memory
- movlw 20
	- Move the hex value H'20' into W
	- To load a decimal must use the correct assembler directive - D'20'
- $\bullet$  movlw  $-2$ 
	- Loads B'1111 1110 into WREG

## More on MOVE

- Initialization of a variable
	- movlw B'11100000'
	- movwf TRIST
	- Initialize the PORTB data direction register
- Assembler MACRO
	- MOVLF B'11100000', TRISB
	- Assembled into the two instructions above

## The movff instruction

- movff PORTB, PORTB COPY
	- movff a two-word instruction
	- Thus source and destination have 12-bit addresses
		- Source instruction bits + BSR
		- Destination instruction  $2<sup>nd</sup>$  byte
	- Moves data from a 1-byte source to a 1-byte destination.
	- For instruction memory as efficient as the regular move instruction.

## The movwf

- movwf f(, Banked) Move WREG to f
- For storing back the result of an operation
- Does not affect status bits

## The movf instruction

- Move the value and set the status register bits appropriately
- Affects N and Z bits

### Move summary

- movlw k load literal value
- movwf MYVAR move value but do not affect status bits
- movff V1, V2 move data at source address to data at destination address
- movf f, F/W move value and affect status bits
	- What does movf COUNT, F do?

## Other move/load instructions

- Irsr 0,num1 load FSR register
	- 1<sup>st</sup> argument is FSR register number
	- 2<sup>nd</sup> argument is value to load
- Saving a FSR register
	- movff FSR0L,FSR0L\_TEMP
	- movff FSR0H,FRS0H\_TEMP
- Loading a FSR register
	- movff FSR0L\_TEMP,FSR0L
	- movff FRS0H\_TEMP,FSR0H

## Load BSR register & other

- movlb 2
	- Load the value of 2 into the BSR register
- clrf TEMP Load 0x00 into variable TEMP
- setf TEMP Load 0xff into variable TEMP
- swapf f swap nibbles of f

## Single operand instructions

- Single bit instructions
	-
	- bsf PORTB,0 Set the lsb of PORTB
	-
	- bcf PORTB,1 clear bit 1 of PORTB
	-
	- btg PORTB,2 toggle bit 2 of PORTB
- Rotate instructions illustrated on next slide
	- rlcf rlncf rrcf rrncf
	- cf rotate including carry bit
	- ncf rotate without carry bit

## Logical instructions

- andlw B'00001111' And WREG with value
- andwf f, F/W AND WREG with f putting result back in F or WREG
- jorlw k -Inclusive OR literal value and WREG
- iorwf f, F/W inclusive OR WREG with f and put result into f or WREG
- xorlw k, xorwf f, F/W Exclusive OR

## Arithmetic

- addlw k, addwf f, F/W
- addwfc f, F/W Add WREG, F and carry bit
- daw Decimal adjust sum of pack BCD
- subwf, sublw
- subwfb f, F/W subtract with borrow

## **Multiplicaiton**

- mullw k multiply WREG with literal value k putting result in PRODH:PRODL reg - WREG unaffected
- mullwf f(, Banked) Multiply WREG with f putting results in PRODH:PRODL - both WREG and f remain unchanged

### Branches

- Needed for program flow control
- Tests on status register
	- bc, bnc, bz, bnz, bn, bnn, bov, bnov
	- Use the c, x, n, and ov bits of the status register
- bra branch always

# Conditional Skip instructions

- Ten further instructions that test for a condition and skip over the next instruction if the condition is met.
	- Next instruction is typically a branch or rcall
	- Very useful at end of a loop
	- Loop code ….
	- decfsz count, F; Decrement and skip if zero
	- bra top\_of\_loop

## Skip instructions

- cpfseq  $f -$ skip if  $f = WREG$
- cpfsgt f skip if f > WREG
- cpfslt f skip if f < WREG
- $\bullet$  tstfsz  $t Test$  f, skip if zero
- decfsz f, F/W Decr f, res->WREG, skip if 0
- dcfsnz f, F/W Decr f, res->WREG, skip not 0
- $\bullet$  incfsz f,  $F/W$  Incr f, res- $>WREG$ , skip if 0
- $\bullet$  infsnz f,  $F/W$  Incr f, res- $>WREG$ , skip not 0

## Other – Subroutine, interrupt

- rcall label call subroutine (within 512 instr)
- call label call subroutine (anywhere)
- call label, FAST call subroutine, copy state to shadow registers
- $\bullet$  return return form subroutine
- return FAST return and restore from shadow registers
- return k return and put value k in WREG

### cont

- retfie return from interrupt and re-enable
- retfie FAST return, re-enable- restore
- push Push addr of next instruction onto stack
- pop discard address on top of stack
- clrwdt clear watchdog timer
- sleep Go into standby mode
- reset software controlled reset
- nop

# Review: PIC instructions

- **Logical operations** 
	- andlw/andwf
	- orlw/iorwf
	- **November 2018**
- Rotates
	- **■** rrf
	- **■** rlf
- **Jumps/calls/return** 
	- **g**oto
	- call
	- **return/retlw/retfie**
- **Miscellaneous** 
	- **■** nop
	- sleep/clrwdt

## Conditional Execution

#### none

- Conditional execution in PIC: skip next instruction if condition true
- Two general forms
	- Test bit and skip if bit clear/set
	- Increment/decrement register and skip if result is 0

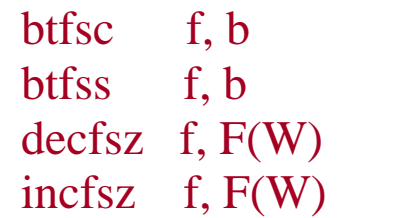

;Test bit b of register f, where  $b=0$  to 7, skip if clear ;Test bit b of register f, where  $b=0$  to 7, skip if set ; decrement f, putting result in  $F$  or W, skip if zero ; increment f, putting result in  $F$  or W, skip if zero

### Examples:

- 
- 
- 
- 
- btfsc TEMP1, 0 ; Skip the next instruction if bit 0 of TEMP1 equals 0
- btfss STATUS, C ; Skip the next instruction if C==1
- decfsz TEMP1, F ; Decrement TEMP1, skip if TEMP1==0
	- $incfsz$  TEMP1, W  $; W < TEMP1+1$ , skip if W==0 (TEMP1==0xFF)
		- ; Leave TEMP1 unchanged

### Example

- Show the values of all changed registers after each of the following sequences
	- What high-level operation does each perform?

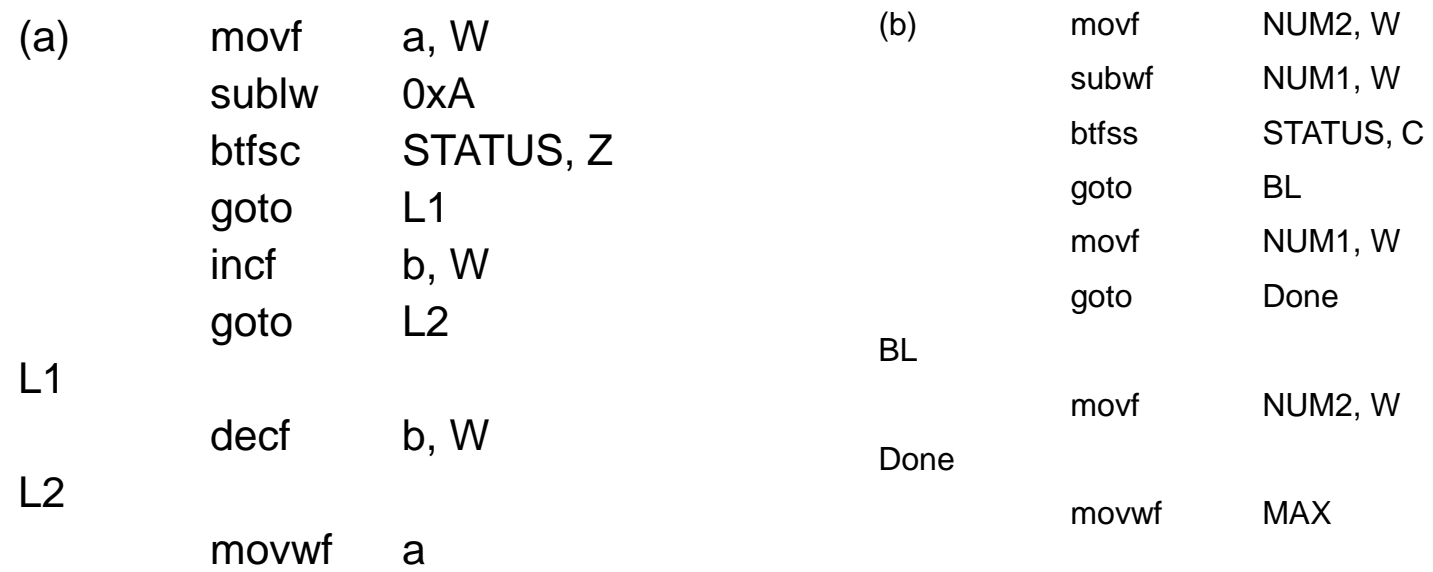

## Example solution (part a)

 $|L1|$ 

 $|L2|$ 

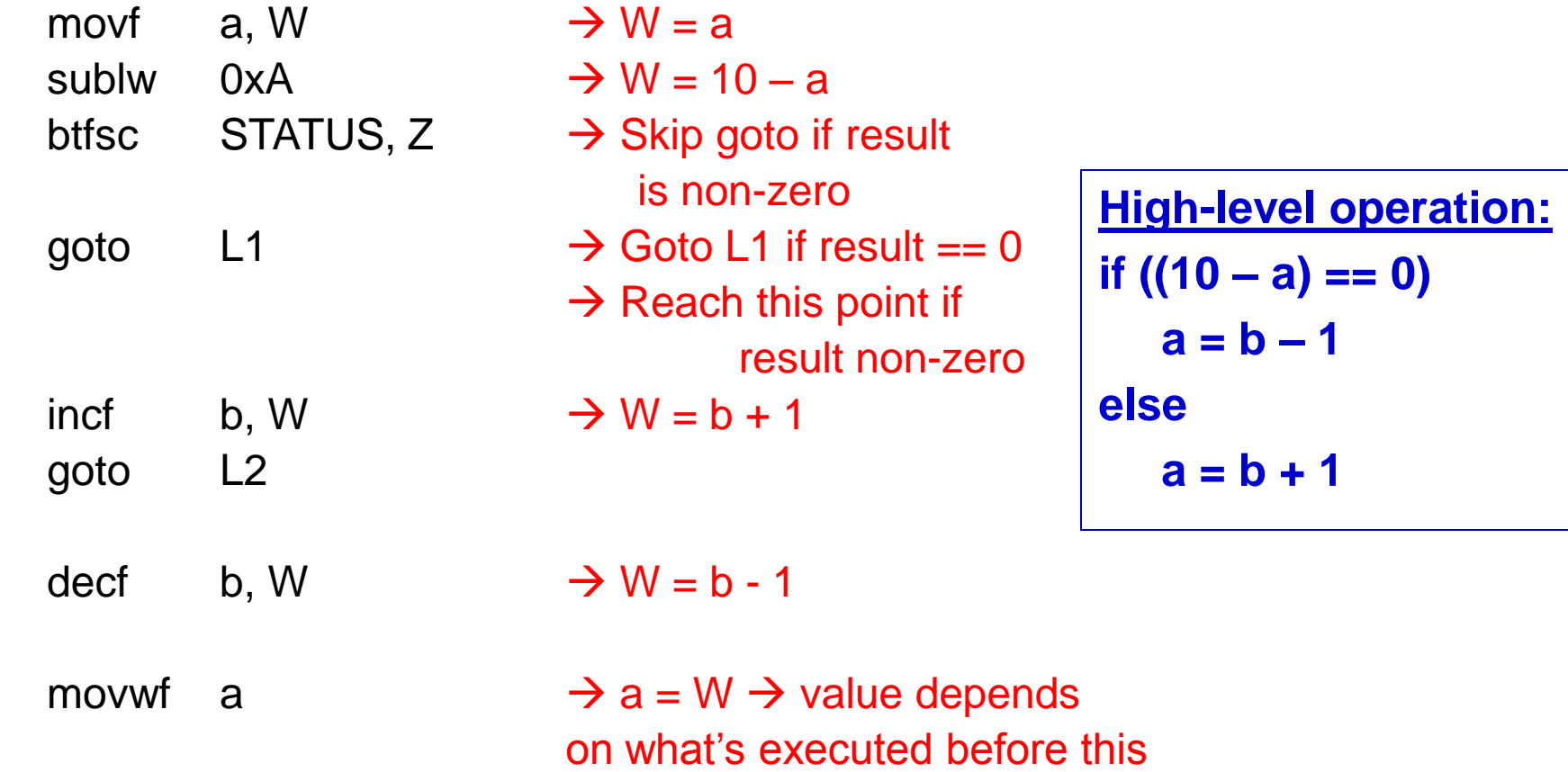

## Example solution (part b)

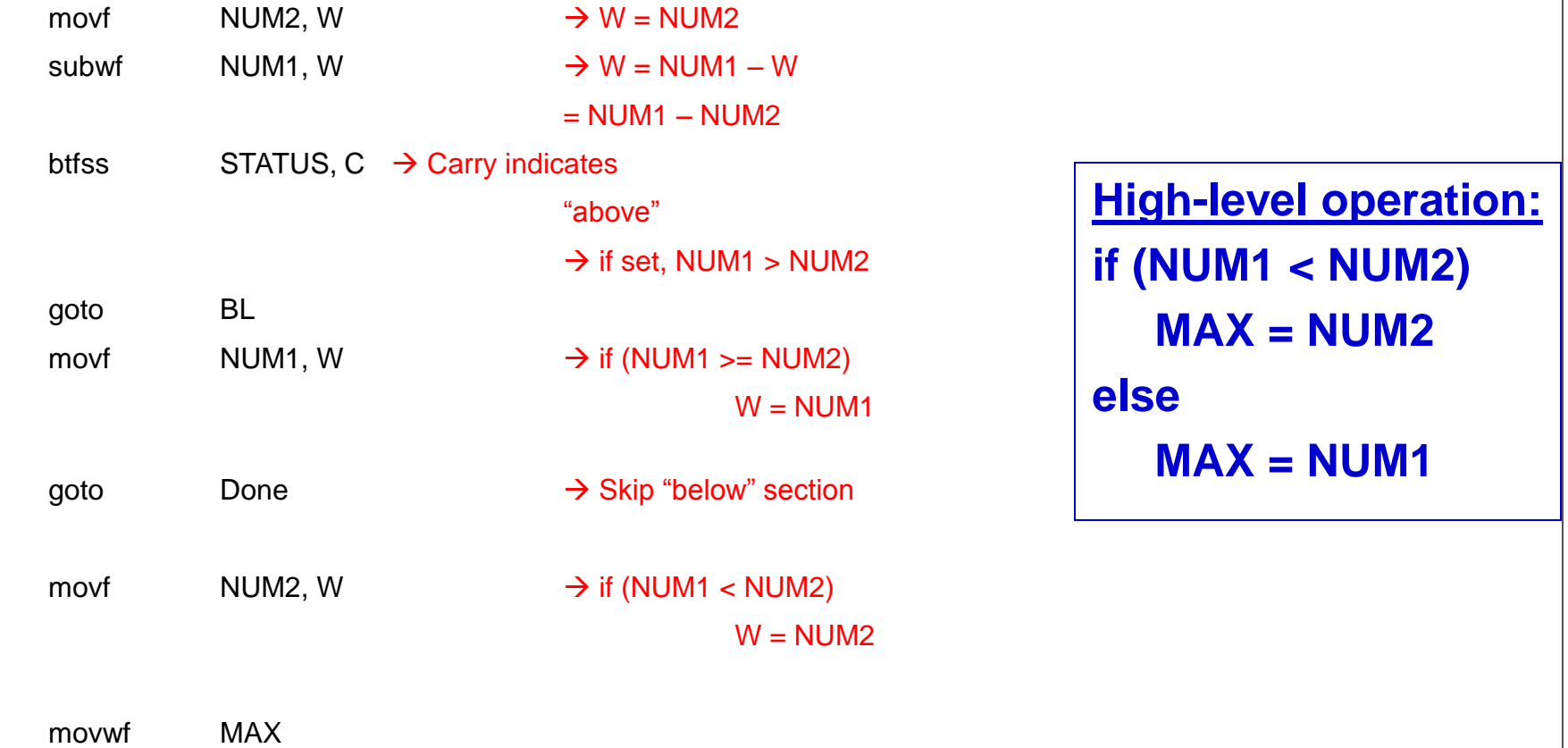

BL

Done

## Working with 16-bit data

Assume a 16-bit counter, the upper byte of the counter is called COUNTH and the lower byte is called COUNTL.

#### Decrement a 16-bit counter

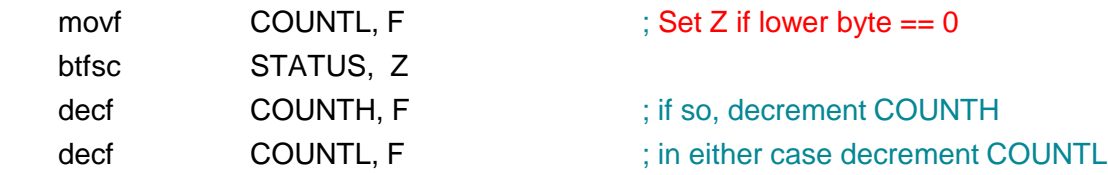

#### Test a 16-bit variable for zero

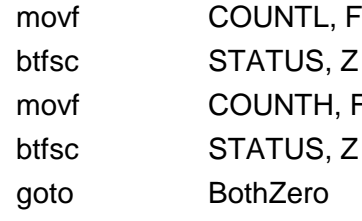

; Set Z if lower byte  $== 0$ ; If not, then done testing  $\overline{=}$   $\overline{=}$  ; Set Z if upper byte  $== 0$  $t$ ; if not, then done ; branch if 16-bit variable  $== 0$ 

CarryOn

# A Delay Subroutine

; TenMs subroutine and its call inserts a delay of exactly ten milliseconds ; into the execution of code. ; It assumes a 4 MHz crystal clock. One instruction cycle = 4 \* Tosc. ; TenMsH equ 13 ; Initial value of TenMs Subroutine's counter

; TenMsL equ 250

; COUNTH and COUNTL are two variables

#### **TenMs**

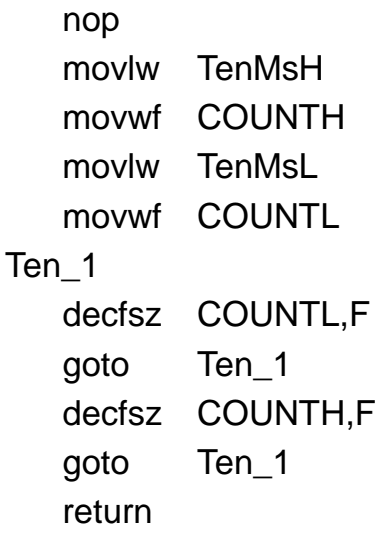

; one cycle ; Initialize COUNT

; Inner loop

; Outer loop

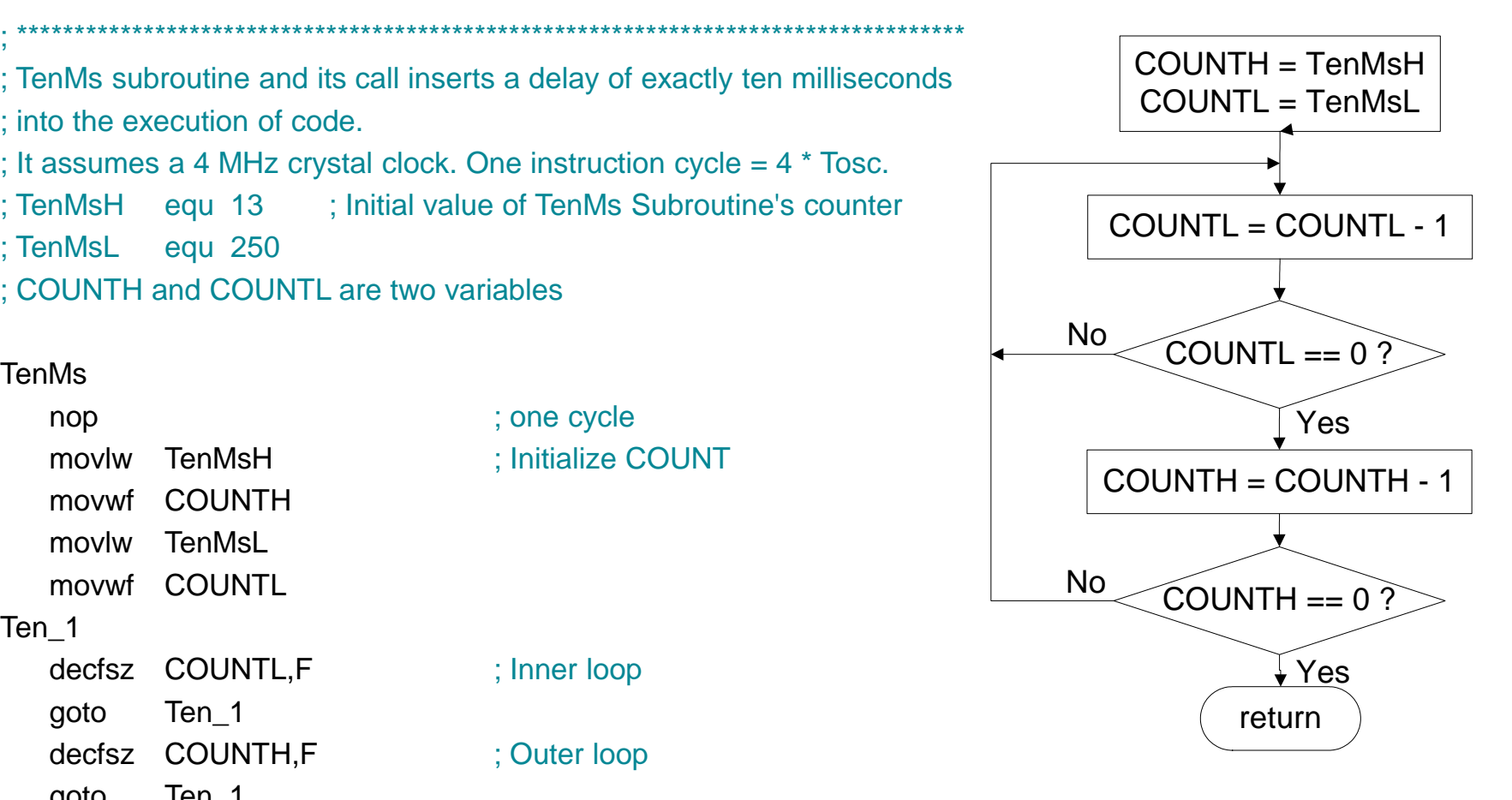

## **Applications**

- Personal information products: Cell phone, pager, watch, pocket recorder, calculator
- Laptop components: mouse, keyboard, modem, fax card, sound card, battery charger
- Home appliances: door lock, alarm clock, thermostat, air conditioner, tv remote, hair dryer, VCR, small refrigerator, exercise equipment, washer/dryer, microwave oven
- Toys; video games, cars, dolls, etc.

# **Summary**

- Microprocessors and embedded controllers are a ubiquitous part of life today
- These devices come in a wide variety of configurations and designs
- $\bullet$  Headhunters report that EEs familiar with  $\mu C$ ,  $\mu P$ design are in the highest possible demand
- Feedback

## Assignment

• Illustrate PIC instruction set with example.